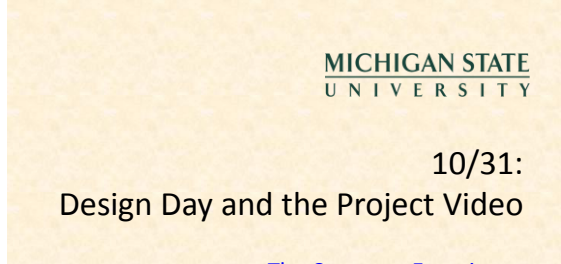

### [The Capstone Experience](http://www.capstone.cse.msu.edu/2011-08/home)

Dr. Wayne Dyksen Department of Computer Science and Engineering Michigan State University Fall 2011

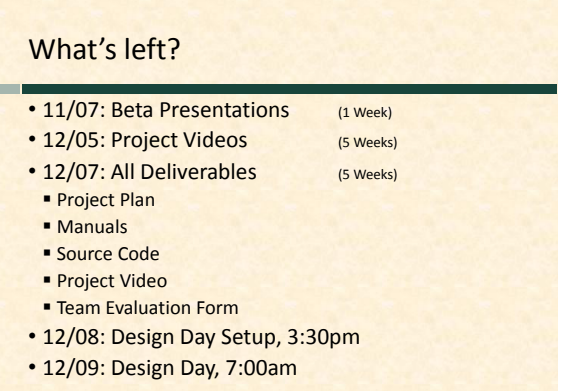

The Capstone Experience **Design Day and the Project Video** 2

### Design Day Overview

• MSU Union

*From Students… …to Professionals*

- Friday, December 9, 7:00am 2:30pm
- Exhibits of Design Projects
- **From Entire College of Engineering**
- **Visitors Include**
- oFaculty
- oFamily and Friends
- oCorporate Sponsors
- oMiddle and High School Students
- Dress is Business

### Design Day Activities

- 8:00 a.m. 12:30 p.m. Team Exhibits
- 8:00 a.m. 11:35 a.m. Presentations to Judges **See [Schedule](http://www.capstone.cse.msu.edu/2011-08/design-day/schedule/)**

The Capstone Experience Design Day and the Project Video 4

- **Lake Ontario Room (Third Floor)**
- 12:00pm Free Lunch
- 12:30pm Tear Down
- 1:15pm Awards Ceremony
- 2:30pm Debriefing Meeting
- All-Hands
- Judges
- **Corporate Visitors**

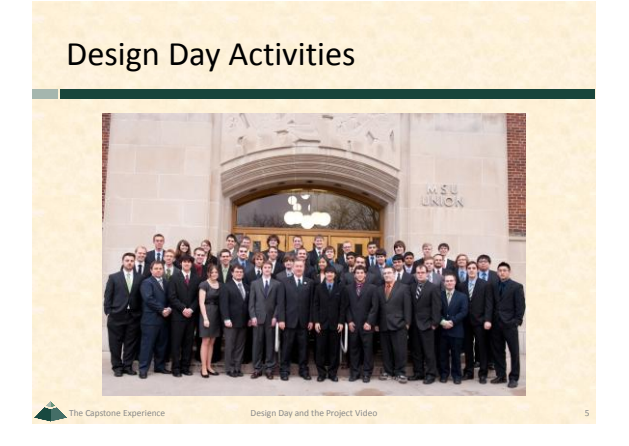

The Capstone Experience Design Day and the Project Video 33

### Design Day Team Exhibit

- Table
- Two Computers
- **For Software**
- **For Project Video**
- Poster From Design Day Booklet

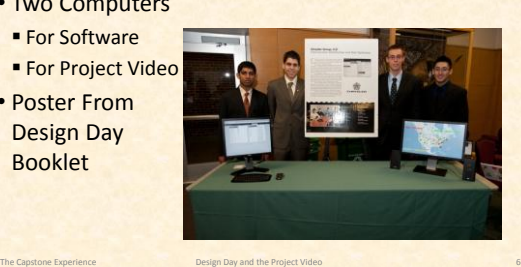

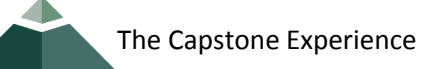

# Design Day Activities

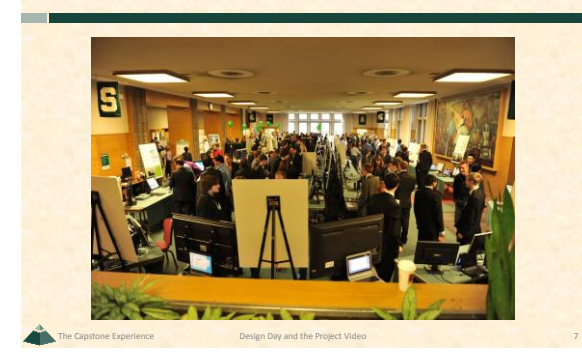

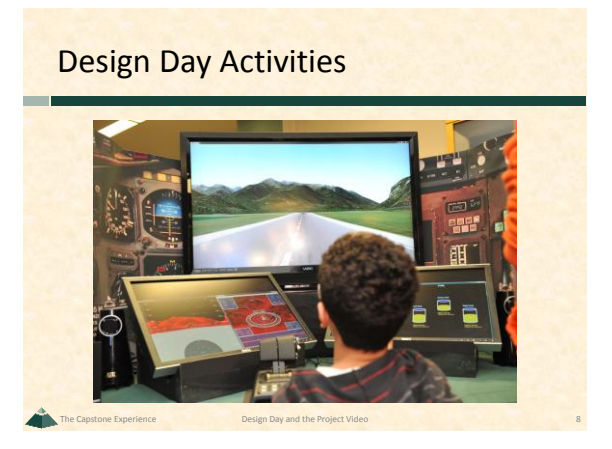

# Design Day Activities

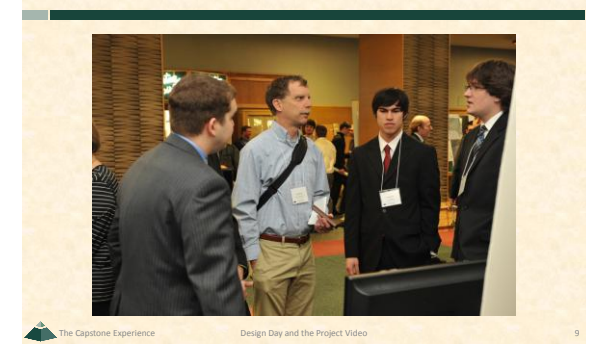

## Design Day Activities

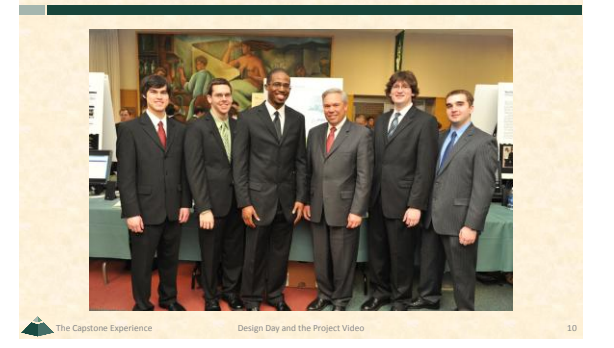

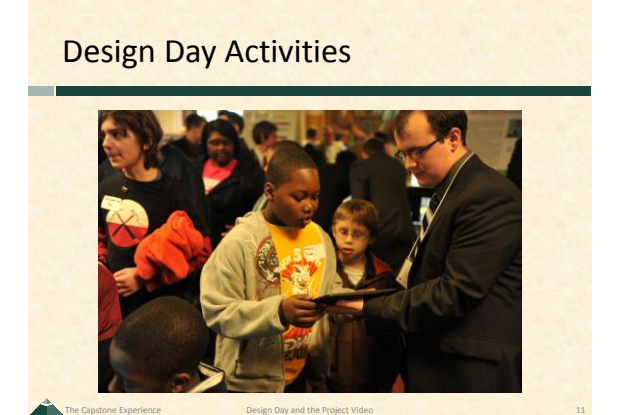

# Design Day Activities

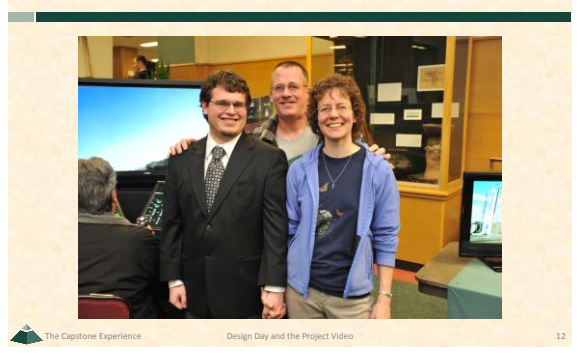

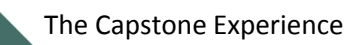

# Design Day Awards

#### • [Awards](http://www.capstone.cse.msu.edu/design-day/awards/)

- **Auto-Owners Exposition Award**
- Chrysler Praxis Award
- **TechSmith Screencast Award**
- **Urban Science Sigma Award**
- 10 [Judges](http://www.capstone.cse.msu.edu/design-day/awards/)
- Based On
- **Project Plan**
- **Project Video**
- **Design Day**
- o Exposition
- o Presentation to Judges

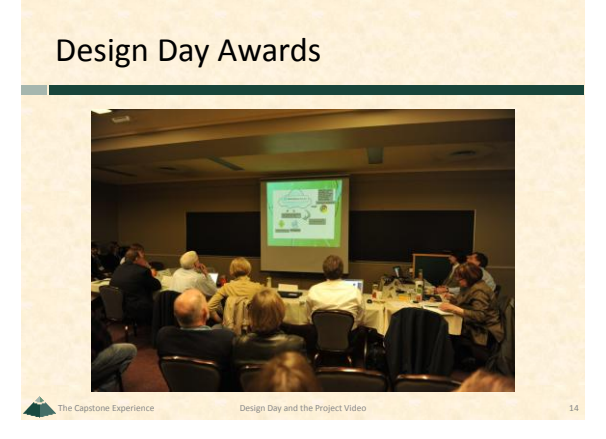

## Design Day Awards

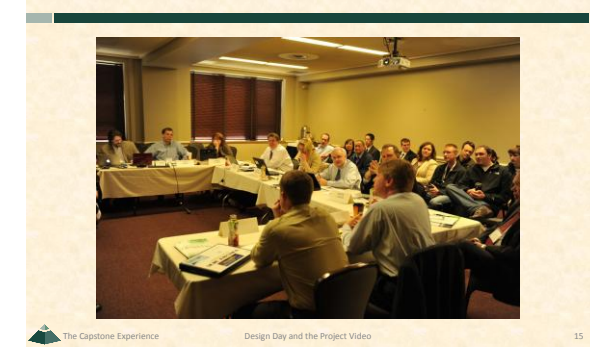

The Capstone Experience **Design Day and the Project Video** 13

# Design Day Awards

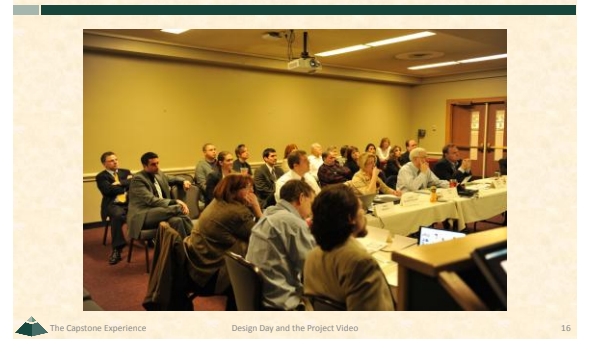

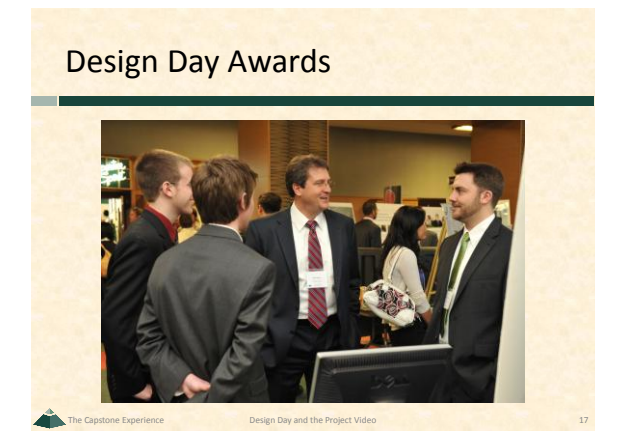

# Design Day Awards

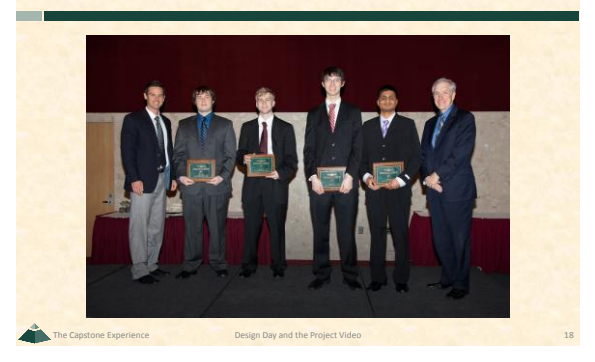

### Project Video

- Tells Project Story
- The "Problem"
- Your "Solution" oArchitecture oSome Technical Details
- **Software Demo**
- **E** Acknowlegements
- 10-15 Minutes in Length

The Capstone Experience **Design Day and the Project Video** 19

The Capstone Experience Design Day and the Project Video 21

- Professional
- Lots of Work

### Project Video How To

- Story Board
- **Plan Video and Audio**
- **Very Specific**
- Capture Video
- **Screen Video or Shots**
- **Photographs**
- **Digital Video**
- Capture Audio
- **Write Script**
- **Record in Telecomm Sound Studio**

### Project Video How To

- Edit
- Video
- Audio
- Use
- oCamtasia
- oOther Software of Your Choice
- Produce
- $.$ wmv
- Other Formats of Your Choice

### Project Videos

- See [Archives](http://www.capstone.cse.msu.edu/archives/projects-by-sponsor/)
- Examples
- Ford
- [Ford](http://www.cse.msu.edu/~cse498/2009_01/web/archives/files/2009_01/clientProjects/team_04_Ford/2009_01_team_04_Ford_project_video.wmv) [Conference Room](http://www.cse.msu.edu/~cse498/2009_01/web/archives/files/2009_01/clientProjects/team_04_Ford/2009_01_team_04_Ford_project_video.wmv)
- **Medtronic** [Mobile Health Management System](http://www.capstone.cse.msu.edu/2010-01/projects/medtronic/project-video.wmv)
- TechSmith [Screen Capture Multi-Image Output Accessory for SnagIt](http://www.cse.msu.edu/~cse498/2007_01/clientProjects/team_11_TechSmith/FinalVideo.wmv)

The Capstone Experience Design Day and the Project Video 22

The Capstone Experience **Design Day and the Project Video** 20